# **Taksonomi**

### **Baggrund:**

Arbejdet med taksonomi på VFL startede helt tilbage i 2000, hvor der blev opstillet en komplet landbrugsfaglig taksonomi på 2300 termer. Den blev opstillet efter internationalt anerkendte standarder, idet udgangspunktet var en dansk udgave af Agrovoc, som er en global, landbrugsfaglig taksonomi, udviklet af FAO (Food and Agriculture Organization) under FN.

Agrovoc er fortsat rygraden i den internationale opmærkning af landbrugsfaglig information – og nu varetages arbejdet af AIMS (Agricultural Information Management Standards - <http://aims.fao.org/> ). Der kan slås op i Agrovoc her:<http://aims.fao.org/standards/agrovoc/functionalities/search>

Efter opstillingen af taksonomien på VFL blev den implementeret til optagning af alle sider på LandbrugsInfo, primært med det formål at booste søgeresultater, hvor der så kunne gives forrang til de sider, der var tagget med det emne der søges på. Der var en række administrative problemer ved dette, herunder følgende:

- Optagningen krævede et indgående kendskab til den omfattende taksonomi
- Taksonomien er facetteret, hvilket betyder at hvis administratoren f.eks. skulle tagge en side om "Ukrudtsbekæmpelse i økologisk vinterhvede", så skulle han/hun slå op 3 forskellige steder i taksonomien for at kombinere sig frem til "Ukrudtsbekæmpelse", "Økologi", "Vinterhvede" osv.
- Optagningen var uensartet på tværs af administratorer for den samme side kunne nogle vælge at sætte 2 emner på, andre 20.

Efter skift til Sharepoint som platform for LandbrugsInfo i 2009 har der været et stærkt ønske om at få taksonomien implementeret på en enkel og effektiv måde, pga. de åbenlyse fordele der er ved at have et ordenligt klassificeret dokumentmasse.

Arbejdet i dette år har haft 3 primære formål:

- 1) At få implementeret en nem og overskuelig måde hvorpå redaktørerne kan optagge siderne.
- 2) At arbejde med at få implementeret en automatisk optagning af siderne.
- 3) At få gjort det muligt at optagge sider på forskellige platforme på baggrund af den samme, fælles taksonomi.
- 4) At implementere en funktion med "Relaterede sider", der på baggrund af en sides tagning kan vise andre sider om samme emne.

Resulaterne af arbejdet med disse 3 tiltag beskrives nærmere herunder.

## **1) At få implementeret en nem og overskuelig måde hvorpå redaktørerne kan optagge siderne.**

Som nævnt har det tidligere været en stor hindring for ordentligt optagning af siderne, at de administrative værktøjer var for komplicerede og tidskrævende at bruge.

Dette har vi gjort op med, i det der nu benyttes et dynamisk opslag i den underliggende taksonomi.

#### **Eksempel:**

En redaktør er i gang med at publicere en side der omhandler økonomi i svinehold. Når han/hun går i gang med at skrive i taksonomi feltet slås der automatisk op i den omfattende taksonomi, sådan at der gives forslag som dette:

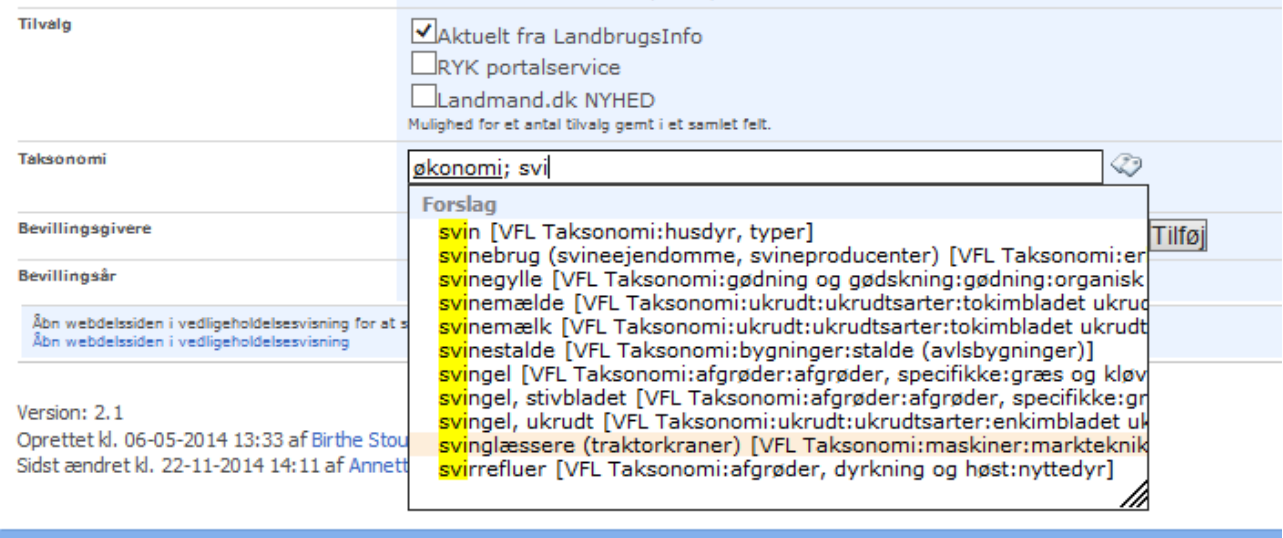

Taksonomien er på forhånd tilrettelagt sådan at den er tænkt til at blive brugt til opslag i en alfabetisk ordnet liste. Derfor er emnerne formuleret sådan, at de står det logiske sted i listen. F.eks. "svingel, ukrudt" i stedet for "ukrudt – svingel".

Efter hvert enkelt emne fremgår emnets placering i taksononomi-træet.

### **Eksempler:**

Eksempel 1 – "Svirrefluer":

"Svirrefluer" er placeret under "Nyttedyr", der er placeret under "afgrøder, dyrkning og høst". Ved opslag i taksonomien vil det se således ud:

### **Svirrefluer [VFL Taksonomi:afgrøder, dyrkning og høst: nyttedyr]**

#### **Eksempel 2 – "Foder"**

Redaktøren hjælpes til at indskærpe sit valg, i dette tilfælde med at få defineret hvilke forskellige typer af foder kan vælges mellem:

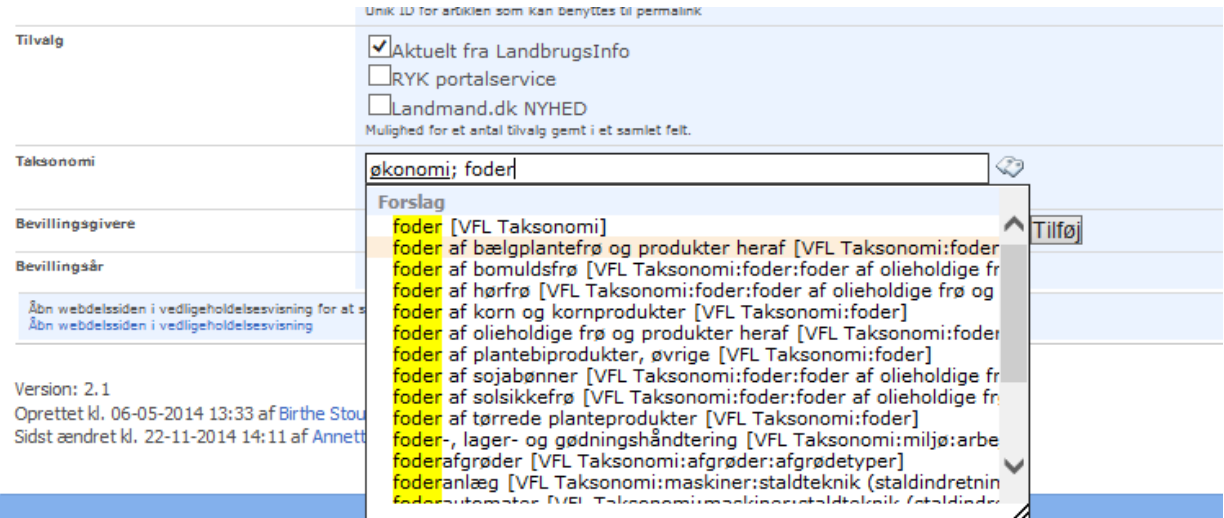

### **2) At arbejde med at få implementeret en automatisk optagning af siderne.**

I Maj 2014 påbegyndtes et arbejde med at afklare mulighederne for at få foretage automatisk optagning af vores sider. Der var to primære bevæggrunde for at give sig i kast med dette:

- 1) At spare tid hos redaktørerne.
- 2) At forbedre ensartetheden i de klassificerede sider.

Der har været arbejdet med undersøgelse af markedet for automatiske klassiikationssystemer. Et arbejdede, der mundede ud i en "proof of concept"-undersøgelse af produktet "Semaphore" fra Smartlogic.<http://www.smartlogic.com/home/products/semaphore-modules>

Det vise sig, at produktet var i stand til med endog meget stor sikkerhed, at klassificere vores sider. Og det uden andet input end vores taksonomi samt et dokumentsæt.

#### **Eksempel:**

Denne side blev (sammen med en lang række andre) klassificeret: [https://www.landbrugsinfo.dk/Planteavl/Afgroeder/Olieplanter/Vinterraps/Sider/Forebyggelse](https://www.landbrugsinfo.dk/Planteavl/Afgroeder/Olieplanter/Vinterraps/Sider/Forebyggelse-ogbekaempelse-af-snegle_pl_pn_14_1132.aspx)[ogbekaempelse-af-snegle\\_pl\\_pn\\_14\\_1132.aspx](https://www.landbrugsinfo.dk/Planteavl/Afgroeder/Olieplanter/Vinterraps/Sider/Forebyggelse-ogbekaempelse-af-snegle_pl_pn_14_1132.aspx)

Systemet har automatisk påført disse emner: **Agersnegle, kemisk bekæmpelse, pløjning, skadedyr, snegle, vinterraps, vintersæd** Som man kan se matcher det fint indholdet på siden – her blot en del af siden med markering af nogle af de ord, der har resulteret i klassifikationerne:

Du er her: LandbrugsInfo > PlanteavI > Afgrøder > Olieplanter > Vinterraps > Forebyggelse og bekæmpelse af snegle

PlanteNyt - 1132

Optattet: 08-08-2014

# Forebyggelse og bekæmpelse af snegle

Snegle skal opdages tidligt, hvis der skal opnås en god bekæmpelse. Vær især opmærksom ved grubbesåning. Den tørre sommer har hæmmet sneglene, men udelukker ikke angreb.

### Indhold

- Angrebsbillede
- ▶ Undersøg marken
- Sort jord i længst mulig tid
- $\blacktriangleright$  Pløjning
- ▶ Flere snegle ved grubbesåning
- ▶ Jorden skal pakkes
- $\triangleright$  Sådybde
- ▶ Brug fælder til at opdage sneglene i tide
- ▶ Bekæmpelse
- Anbefalede doser

På lerjord skal du efter høst være opmærksom på, om der er mange snegle i stubben, og der derfor er risiko for angreb af agersnegle i den nye afgrøde af vinterraps, vintersæd og andre efterårssåede afgrøder. Angreb er tit værst efter fugtige somre og "fugtige" forfrugter såsom vinterraps, frøgræs, kløverfrø, kløvergræs og lignende. Den tørre sommer har hæmmet sneglene, men udelukker ikke angreb.

Det er altafgørende at opdage sneglene tidligt, hvis der skal opnås en god bekæmpelse. Ved mange snegle bør der også satses på at reducere snegleantallet ved jordbearbejdning, hvis tiden tillader det.

I praksis er set mange eksempler på dårlig effekt ved for sen bekæmpelse trods høje doser af sneglemidler og flere behandlinger. Er man kommet for sent, og der er kraftige angreb, er omsåning oftest en bedre løsning end at ofre mange penge på sneglekorn og alligevel få dårlig effekt.

Inden proof-of-concept arbeidet blev udført, var der undersøgt et prisleje for produktet, som var højt men ikke uacceptabelt. Imidlertid viste det sig i løbet efteråret, at den endelige pris ville blive en del højere end vores max-niveau. Status ultimo 2014 er at firmaet har lovet at vende tilbage med en mere økonomisk acceptabel prissætning for brug af en webservice, der forestår klassifikationen, men hvor vi ikke behøver at have produktet installeret.

## **3) At få gjort det muligt at optagge sider på forskellige platforme på baggrund af den samme, fælles taksonomi.**

Den taksonomi som der bygges på, er i høj grad statisk, i det dens primære indhold er helt grundlæggende termer indenfor landbrug. F.eks. indeholder den som hovedregel ikke Firma- og produktnavne og er dermed i høj grad uforanderlig – også over en længere årrække. Selvfølgelig kommer der nye afgrøder og produktionsformer til, og andre udgår, men disse ændringer påvirker en meget lille andel af taksonomiens samlede indhold.

Imidlertid er det meget vigtigt, at den taksonomi der bruges på tværs mellem forskellige platforme, er ens. Når der som nævnt tidligere blev opstillet en taksonomi bygget på Agrovoc var det bl.a. for at sikre, at LandbrugsInfos information kunne udveksles med andre datakilder indenfor landbrug, hvor den samme taksonomi er blevet anvendt. F.eks. har VFL tidligere haft kontakt til Københavns Universitet (Landbohøjskolen) og fået bekræftet at deres interne bibliotekssystem også benytter et klassificeringssystem baseret på Agrovoc.

I 2013 har vi arbejdet med at få gjort den fælles taksonomi tilgængelige for de interne og eksterne samarbejdspartnere, som vi kan få brug for at udveksle data med. Disse samarbejdspartneres websites har selvsagt ikke det samme indhold som LandbrugsInfo, og der er derfor valgt en løsning, hvor man kan downloade den fælles taksonomi, og benytte større eller mindre dele af den i det lokale klassifikationssystem.

Taksonomien findes til download her[: https://www.landbrugsinfo.dk/Itvaerktoejer/Internet-Information](https://www.landbrugsinfo.dk/Itvaerktoejer/Internet-Information-og-kommunikation/Sider/LandbrugsfagligTaksonomi.aspx)[og-kommunikation/Sider/LandbrugsfagligTaksonomi.aspx](https://www.landbrugsinfo.dk/Itvaerktoejer/Internet-Information-og-kommunikation/Sider/LandbrugsfagligTaksonomi.aspx)

#### **Eksempel på implementering på andre platforme:**

Administratoren på et andet site end LandbrugsInfo – her eksemplificeret ve[d http://it.dlbr.dk](http://it.dlbr.dk/) – logger på:

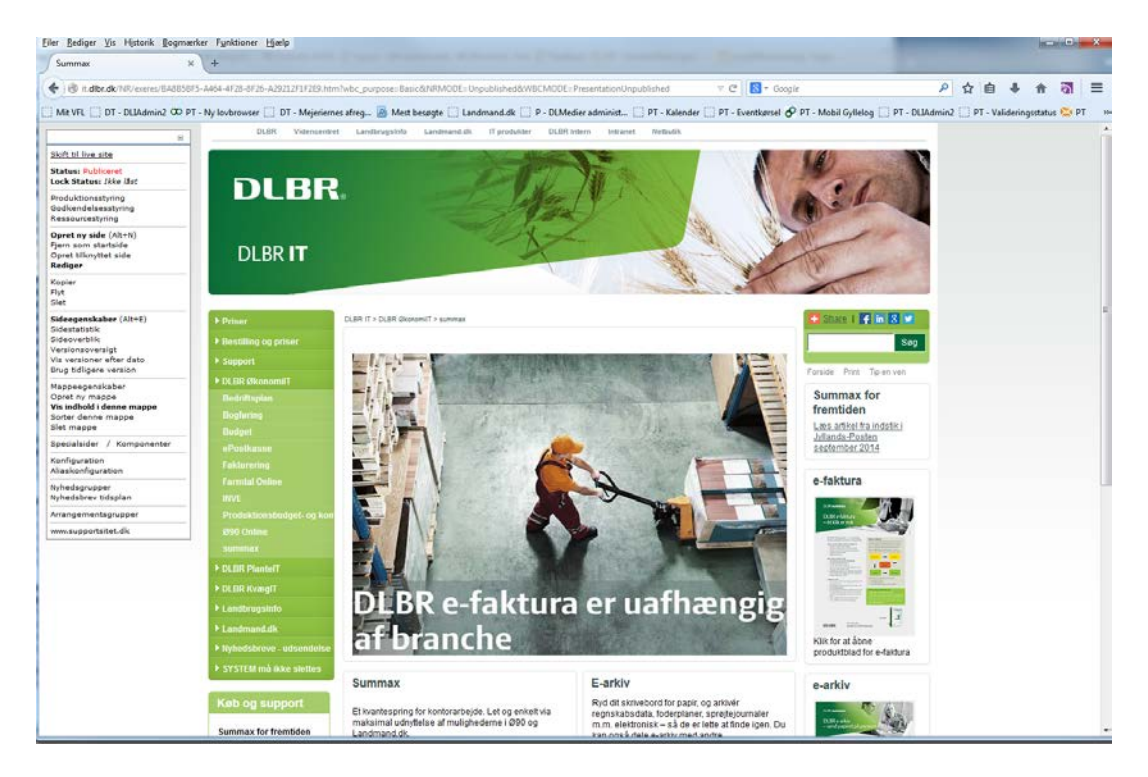

.. og går ind og redigerer metadata. Her kan han/hun på baggrund af den fælles landbrugsfaglige taksonomi, strukturere sine begreber så der er et 1:1 match i strukturen:

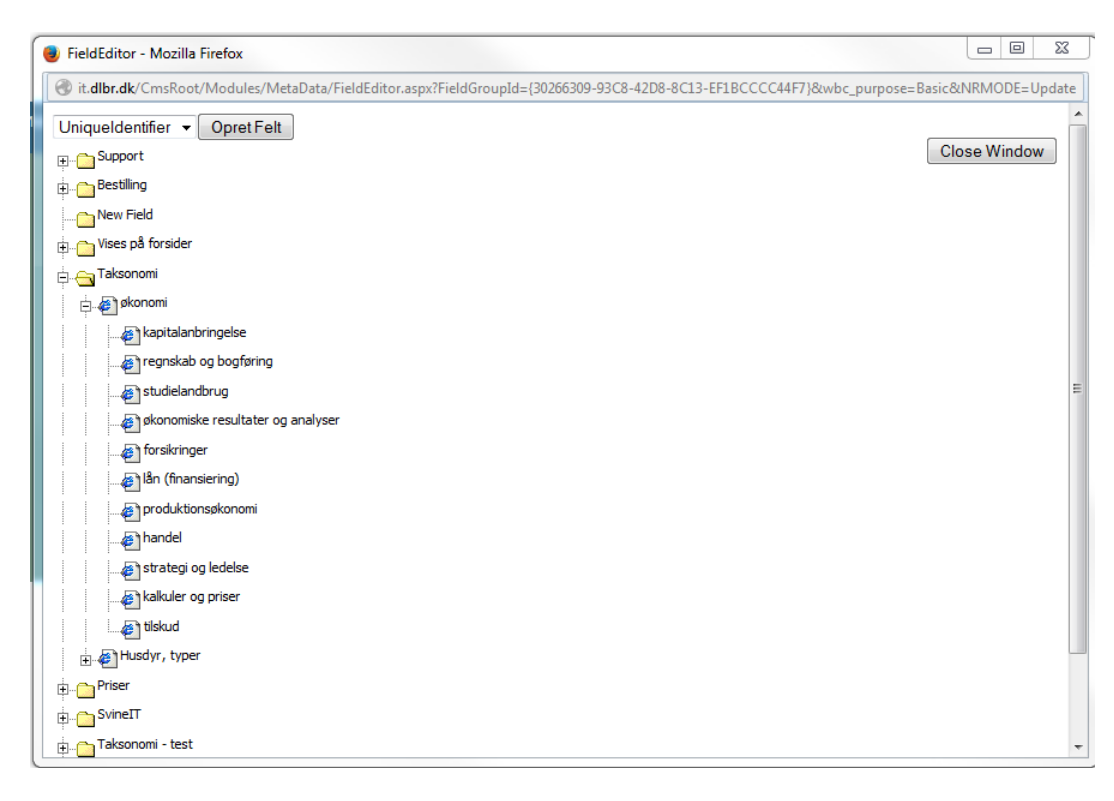

Administratoren har mulighed for at udvælge præcis den del af taksonomien som der er brug for, og undlade de termer, der ikke er relevante for det pågældende website. F.eks. er der p[å http://it.dlbr.dk](http://it.dlbr.dk/) ikke brug for den meget omfattende mængde ukrudtsarter som taksonomien indeholder – og tilsvarende med kvægsygdomme osv.

I stedet kan der være brug for nogle ekstra termer i taksonomien, som kun er af lokal interesse på dette site – f.eks. vdr. fakturering, hotline m.v. Disse kan adminnistratoren så tilføje, så taksonomien bliver skræddersyet det enkelte site, men uden at være i konflikt med den fælles, globale taksonomi.

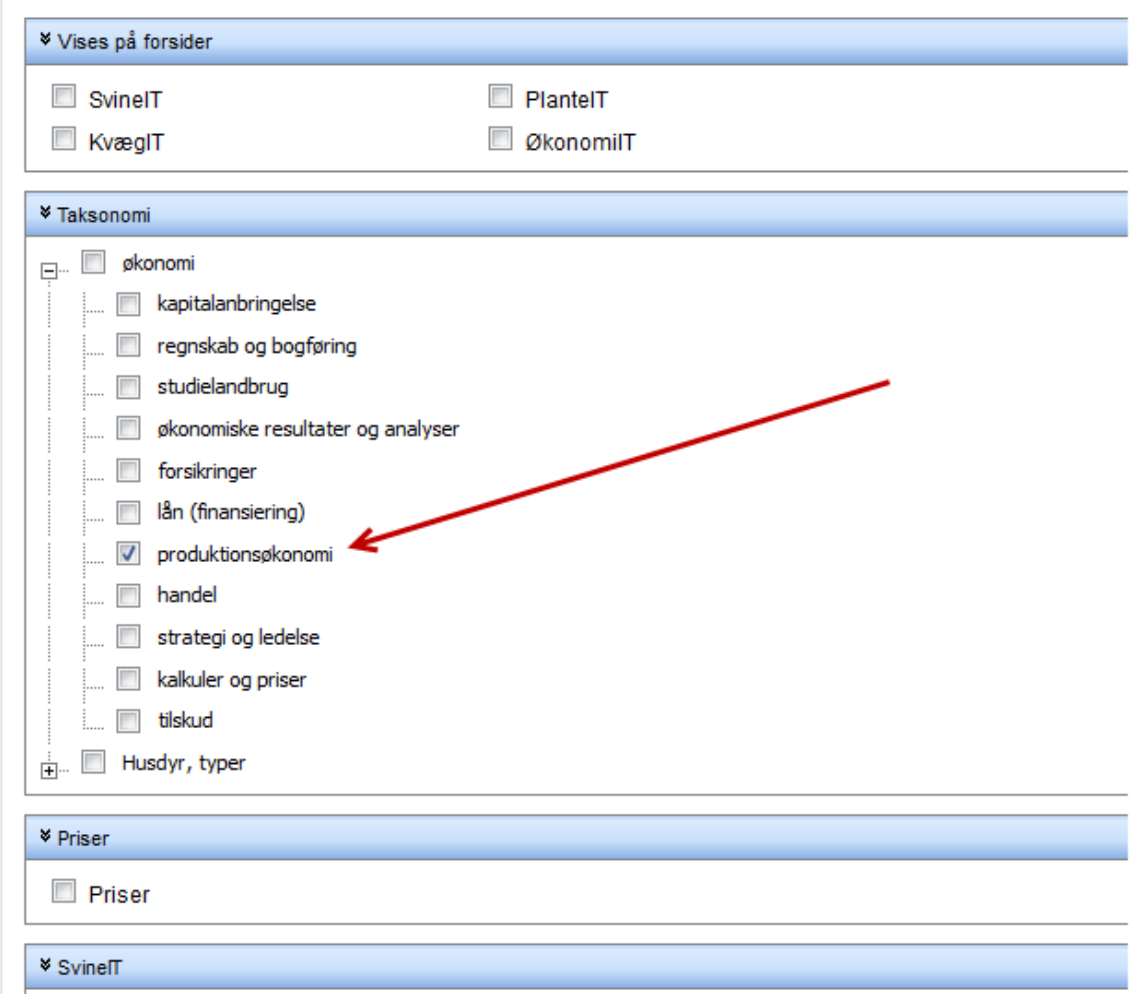

Her et eksempel på hvordan siderne tagges op:

Efterfølgende opstilles en såkaldt metadataliste, hvor det er muligt at definere, at man ønsker at få vist præcis de sider på webstedet, der er tagget op med f.eks. "produktionsøkonomi":

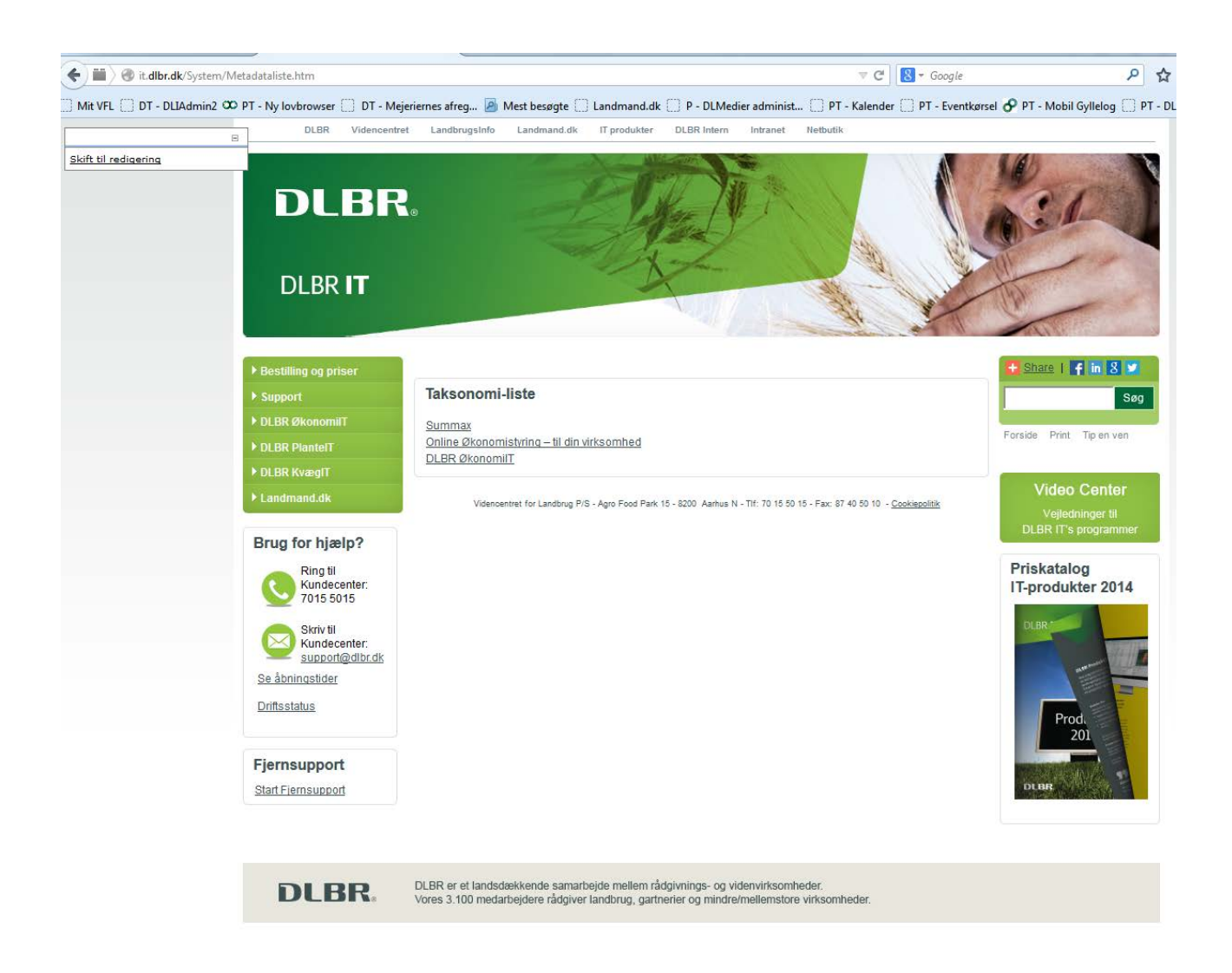

Denne liste kan omsættes til et RSS-feed der derefter kan indlæses på andre sites, der ønsker at abonnere på indhold vdr. produktionsøkonomi på tværs af forskellige platforme.

## **4) At implementere en funktion med "Relaterede sider", der på baggrund af en sides tagning kan vise andre sider om samme emne.**

Optagningen vha. taksonomien benyttes internt på LandbrugsInfo, hvor man på de enkelte sider får vist en "Læs også"-box på de sider der er tagget op med samme begreber som den side man står på. Dette er selvsagt med til at gøre det lettere for brugeren at finde frem til information, som ikke nødvendigvis er placeret samme sted i den overordnede navigation.

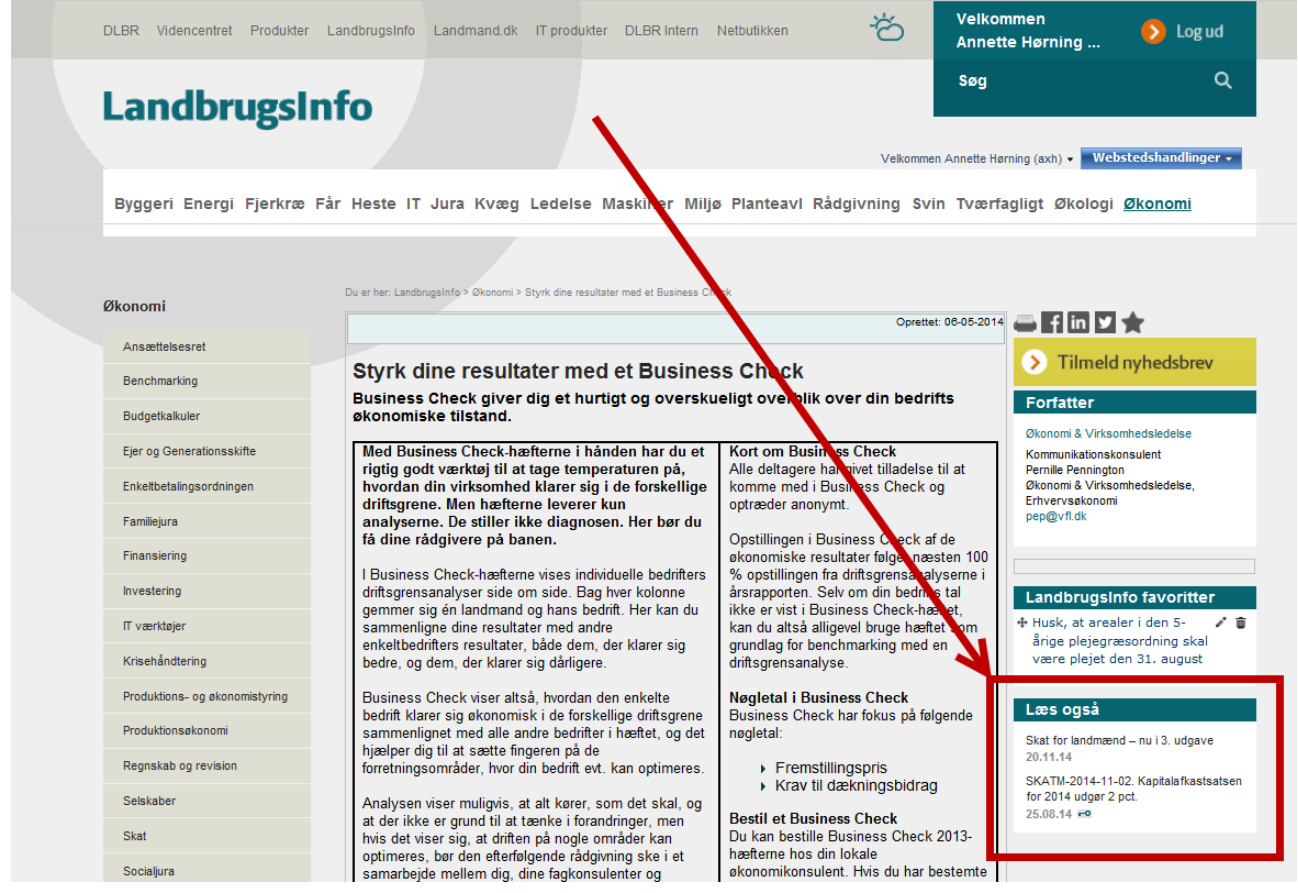